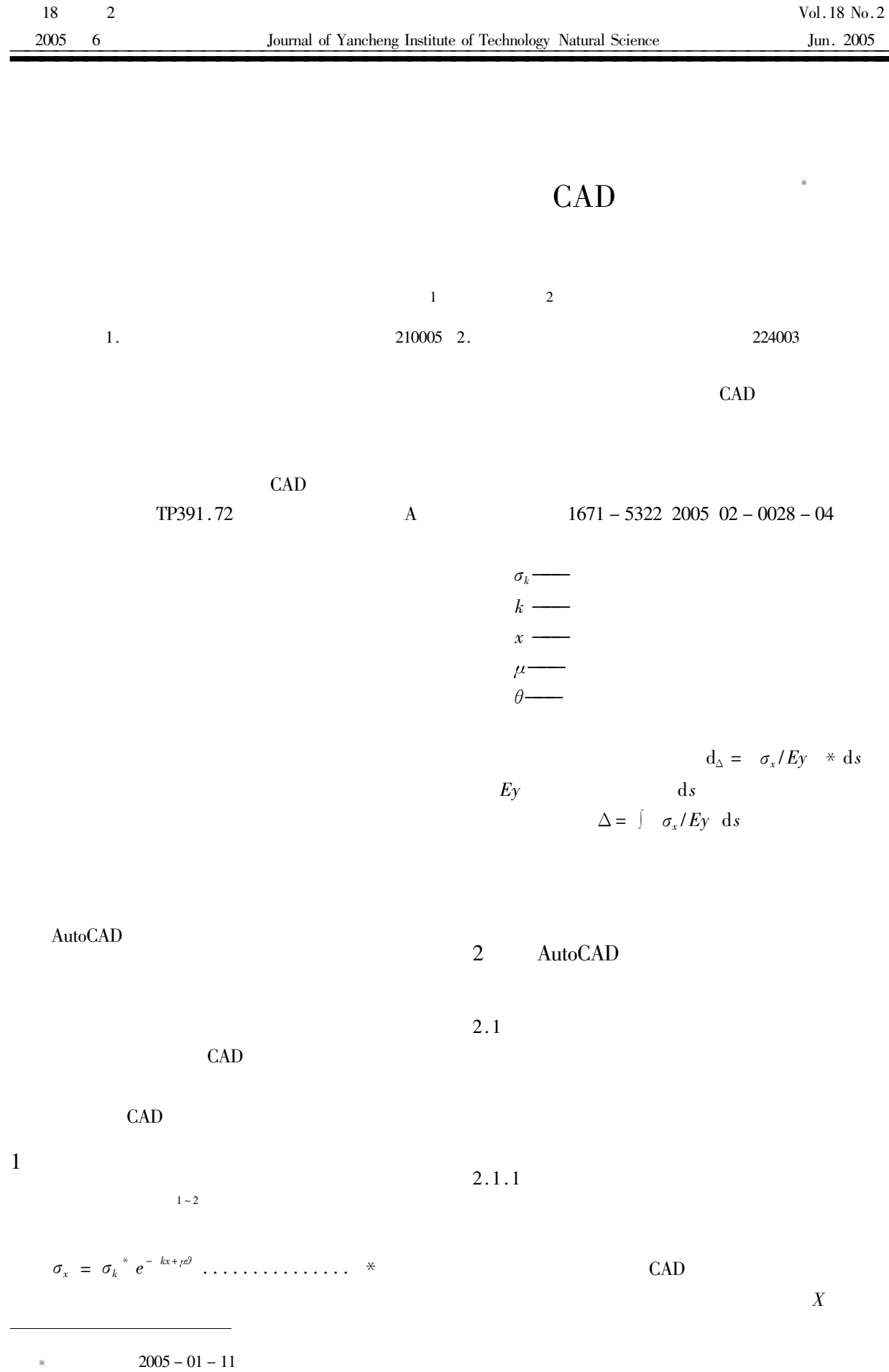

 $1974-$ 

 $CAD$ 

 $\cdot$  29  $\cdot$ 

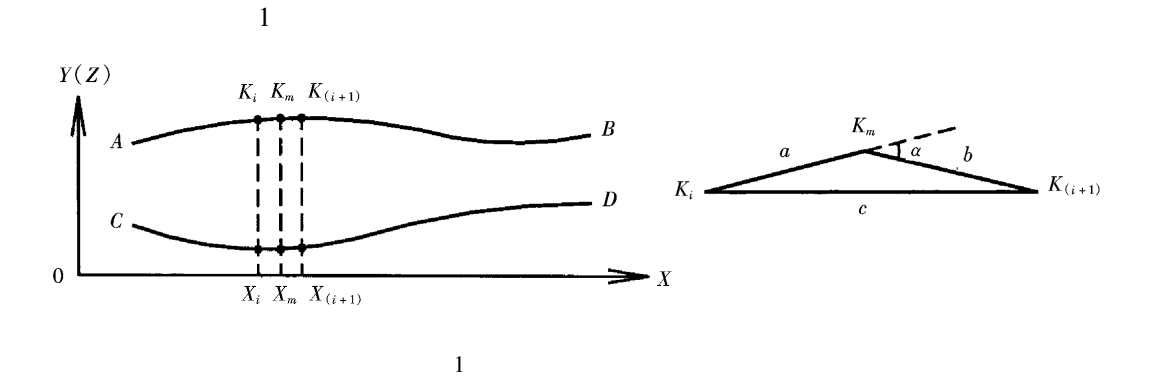

Fig. 1 Calculating diagrammatic sketch of spatial tendons length  $\&$  angle of rotation

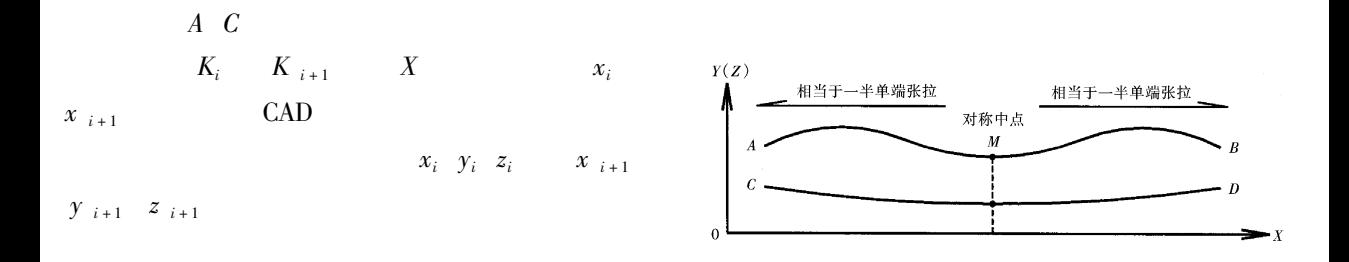

$$
K_m \quad x_m \quad y_m \quad z_m
$$
\n
$$
a \quad b \quad c \quad K_i
$$
\n
$$
K_{i+1} \qquad K_m
$$
\n
$$
\alpha \qquad \alpha = a \tan \sqrt{\left| \left( \frac{2ab}{a^2 + b^2 - c^2} \right)^2 - 1 \right|} \quad \alpha < \pi/2
$$

 $\overline{c}$ Fig. 2 Calculation of drawing amount of double - end symmetric tensioning

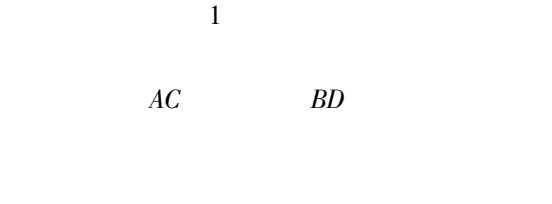

 $2.1.2$ 

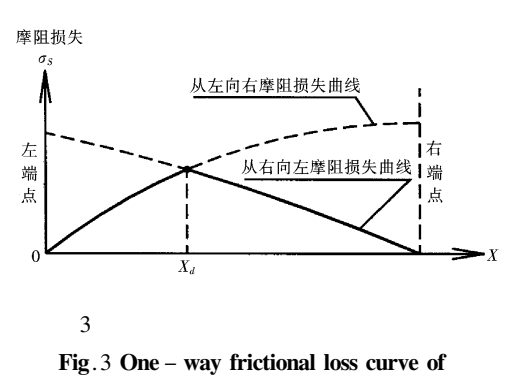

 $\overline{3}$ 

asymmetric spatial tendons

 $2.1.3$ 

 $X_d$ 

 $2.2$ 

 $\overline{Z}$ 

 $\overline{2}$ 

 $\overline{4}$  $\overline{X}$  $Z'$ 

 $\theta$  $\overline{Y}$ **OXYZ** 

OXYZ'

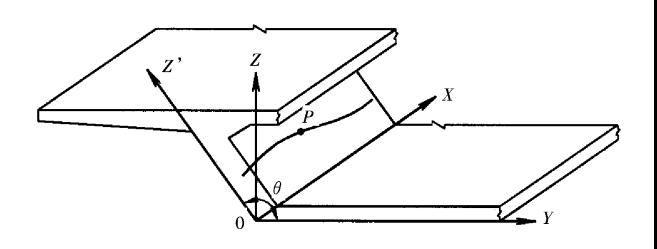

 $\overline{4}$ 

Fig. 4 Establishing coordinate system of skew web plate prestress tendons

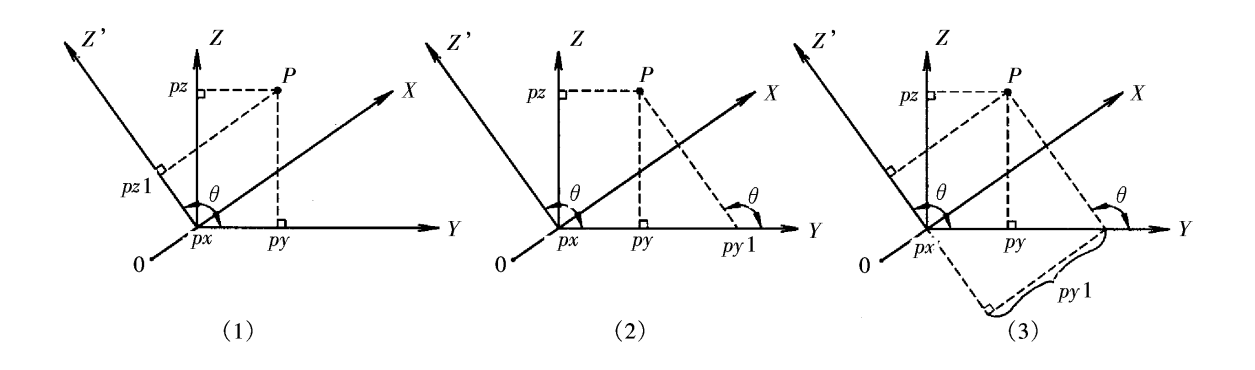

Fig.5 Expression mode of three kind oblique coordinates system

 $\overline{5}$ 

P px py pz  $P_y = \frac{P_y 1}{\sin \theta} + P_z$  \* 5  $c \tan \theta$  $P$  px py pz1  $1 \, P$ 3  $OY$   $OZ'$  $\boldsymbol{P}$  $pz1$  $py$  $OXYZ$  $\overline{P}$  $Pz = \frac{Pz1}{\sin\theta} + \frac{Py}{\tan \pi - \theta}$  $P$  px py pz  $P$  px py 1 pz  $2P$  $XZ'$  $OY$  $py1$  $\overline{P}$  $OZ$ 2.3 AutoCAD  $pz$  $\overline{P}$ **OXYZ**  $P$  px py **AutoCAD**  $Py = Py1 + Pz * c \tan \theta$ 6  $pz$  $3$   $P$  $P$  px py 1 pz 3  $XZ'$  $py1$  $\overline{P}$  $pz$  $OZ$  $\overline{P}$ **OXYZ AutoCAD** 

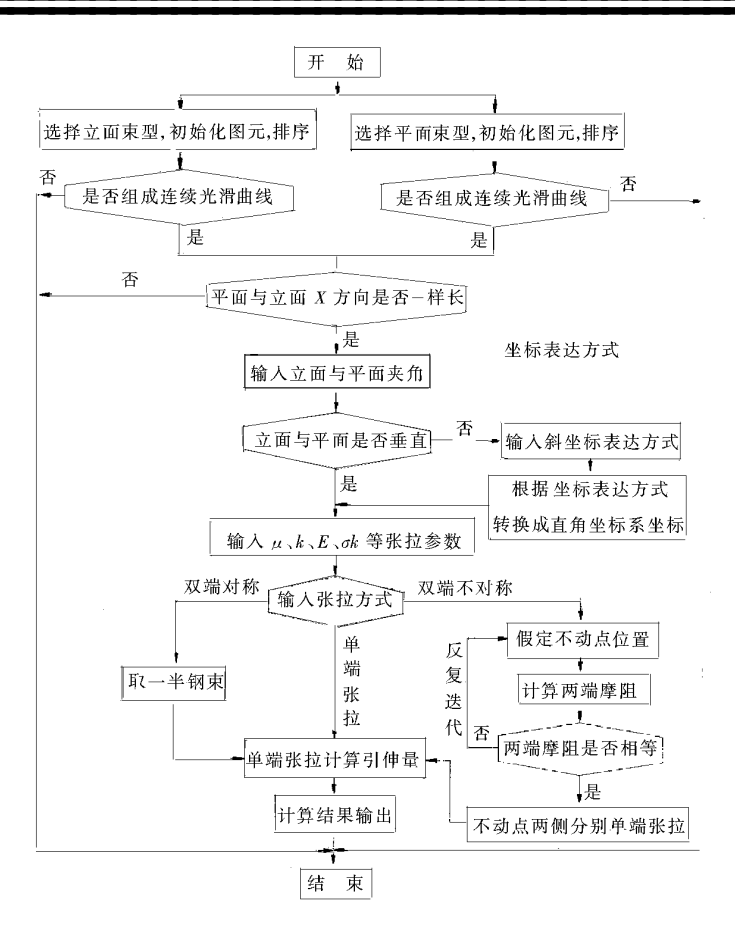

6

**CAD** 

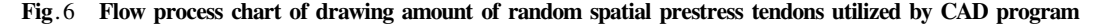

**AutoCAD** 

 $JTG$  D60 - 2004  $\mathbf{1}$  $TTC$ ,  $D62 - 2004$ 

 $\overline{c}$ 

 $S$ .

## **Solutions of Drawing Amount of Random Spatial Prestress Tendons Utilized by CAD Program**

**XIAO**  $\text{Jun}^1$  XU Xiu – fang<sup>2</sup>

1. Jiangsu Communication Planning and Design Inst Nanjing Jiangsu 210005

 $S$ .

2. Department of Laboratory Teaching Management Yancheng Institute of Techanoloy Jiangsu Yancheng 224003 China

Abstract Solution to spatial prestress tendons drawing amount is an important segment in bridge construction control. This paper introduces solution procedure of spatial prestress tendons drawing amount by CAD graphic software and puts forwards the solution of prestress tendons drawing amount including single – ended tensioning double – end symmetric tensioning double – end asymmetric tensioning skew web plate and so on.

Keywords prestress drawing amount CAD asymmetry skew web plate